# **COURSE ABSTRACT**

#### **COURSE CODE**

» SPPT-PLF2-2002

#### **APPLICABLE VERSIONS**

» BMC Helix Platform 19.08, 19.11 and 20.02

#### **[DELIVERY METHOD](http://www.bmc.com/education/modality.html)**

» Instructor-Led Training (ILT)

#### **[COURSE DURATION](http://www.bmc.com/education/learning-paths/education-filters-learning-paths.html)**

» 3 Days

#### **PREREQUISITES**

» BMC Helix Platform 19.x: Fundamentals Developing – Part 1 (WBT)

# **BMC Helix Platform 20.x: Fundamentals Developing – Part 2**

## **Course Overview**

BMC Helix Platform is a cloud-based offering available through Amazon Web Services and BMC Cloud. It is a modern, low code development platform that helps the developer to achieve faster delivery of applications. BMC Helix Innovation Studio helps you establish data requirements, expose fields for your user interface, and implement complex powerful business processes.

This course primarily focuses on explaining the multiple consoles that help you to achieve specific goals for codeless application development. It provides information about understanding what an application is, the difference between applications and libraries, application attributes, how to start with application development, and the recommended process to develop codeless applications. Learning how you can use BMC Helix Platform to develop an application without having to know or learn a programming language. This course will provide insights on creation of Records, Views, Processes, Rules, Associations, and Named lists and how they can be bundled it together. It also provides an example on how to use Document and Web API. The learners will gain hands-on experience in designing and developing a complete codeless application and, further deploying the same. Also, details about access levels and permissions are explained.

This course is applicable primarily to the Business Analysts and Developers.

**IMPORTANT:** Included in this course is the examination **BMC Certified Associate: Helix Platform 20.x Developing Online Exam**. Taking the exam and pursuing certification is optional. You will have one attempt to pass the exam. No retakes will be offered. Those who pass will receive the title of **BMC Certified Associate: Helix Platform 20.x Developing**.

## **Target Audience**

- » BMC Helix Platform Administrators
- » BMC Helix Platform Developers

## **Learner Objectives**

- » Describe BMC Helix Platform and BMC Helix Innovation Studio
- » Navigate through multiple consoles of BMC Helix Innovation Studio
- » Explain the process of Codeless application development
- » State the features and functionalities of codeless application
- » Use Innovation Studio to build a fully functional codeless application
- » Describe the consoles and designers involved in codeless application development
- » Use multiple access levels and permissions to manage data
- » Explain the process of application deployment
- » Create export packages for installation and update of application
- » Describe the use of Document and Web API in an integration use case.

#### **COURSE ACTIVITIES**

BMC, BMC Software, and the BMC Software logo are the exclusive properties of BMC Software, Inc., are registered with the U.S. Patent and Trademark Office, and may be registered or pending registration in other countries. All other BMC trademarks, service marks, and logos may be registered or pending registration in the U.S. or in other countries. All other trademarks or registered trademarks are the property of their respective owners. ©2020BMC Software, Inc. All rights reserved.

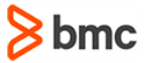

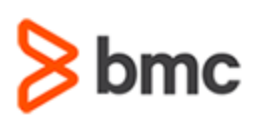

# **COURSE ABSTRACT**

- » Hands-on Lab Exercises
- » Demonstrations

#### **ACCREDITATION AN[D CERTIFICATION PATHS](http://www.bmc.com/education/certification-programs)**

» This course is part of the BMC Helix Platform Certification Path

#### **[DISCOUNT OPTIONS](http://www.bmc.com/education/customer-service/customer-service.html)**

- » Have multiple students? Contact us to discuss hosting a private class for your organization
- » **[Contact us for additional information](http://www.bmc.com/education)**

## **Course Modules**

#### **Module 1: Introduction to BMC Helix Platform**

- » BMC Helix definition and overview
- » BMC Helix offerings
- » Various roles in BMC Helix Platform
- » Digital Service Applications: Overview, Architecture, and Definitions
- » Codeless and Code-based applications

#### **Module 2: Introduction to BMC Helix Innovation Studio**

- » Access BMC Helix Innovation Studio
- » BMC Innovation Studio overview
- » User Interface elements
- » Designer tabs
- » Codeless applications overview
- » Steps for creating codeless application bundle

#### **Module 3: Defining Records, Named Lists, and Associations**

- » Concepts related to record and record fields
- » Approval process configuration
- » Record designer
- » Steps to create and update a record definition
- » Inherit existing record definition
- » Record associations and Named Lists

#### **Module 4: Defining Views**

» View designer

**BMC HELIX**

- » Steps to create a view
- » Copy and modify views
- » Various View Designer components
- » Container, Record Grid, Record Editor,

Action Button, Button Bar, and Tab Panel

#### **Module 5: Designing Processes and Adding Rules**

#### » Process designer

- » Steps to create a process
- » Add various capabilities to process
- » Rule Designer
- » Steps to create a rule
- » Different triggers for a rule

#### **Module 6: Designing, Customizing, and Deploying Application Views**

- » BMC Modern Shell
- » Shell Navigation components
- » Actions performed from Modern Shell
- » Various environment set ups
- » Deployment packages: Workflow and steps

#### **Module 7: Managing User Access and Permissions**

- » Application Role, Functional Role and association to Primary Organization
- » Shell Navigation components
- » Actions performed from Modern Shell
- » Assign permissions to record and record fields.
- » Assign permissions to view, process, and Modern Shell elements.
- » Define and use Security Label.

#### **Module 8: Document and Web API**

- » Define a Document schema
- » Introduce Web API Definition Designer
- » Configure Authentication for WEB APIs
- » Configure Web Requests in a Business Process
- » Map the REST API Web Service Request Alias

BMC, BMC Software, and the BMC Software logo are the exclusive properties of BMC Software, Inc., are registered with the U.S. Patent and Trademark Office, and may be registered or pending registration in other countries. All other BMC trademarks, service marks, and logos may be registered or pending registration in the U.S. or in other countries. All other trademarks or registered trademarks are the property of their respective owners. ©2020BMC Software, Inc. All rights reserved.

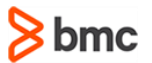

# **BMC Helix Platform 20.x: Fundamentals Developing – Part 2**